وقد تم استخدام الاختبار التائي لمعرفة الفروق بين متوسطات استجابات أفراد عينة الدراسة من المعلمين والمشرفين في الفقرات المتعلقة بمحور االتقييم والجدول التالي يبين ذلك:

جدول رقم )2(يبين متوسط إجابات أفراد العينة ونتائج اختبارt حول الفقرات المتعلقة بالتقييم

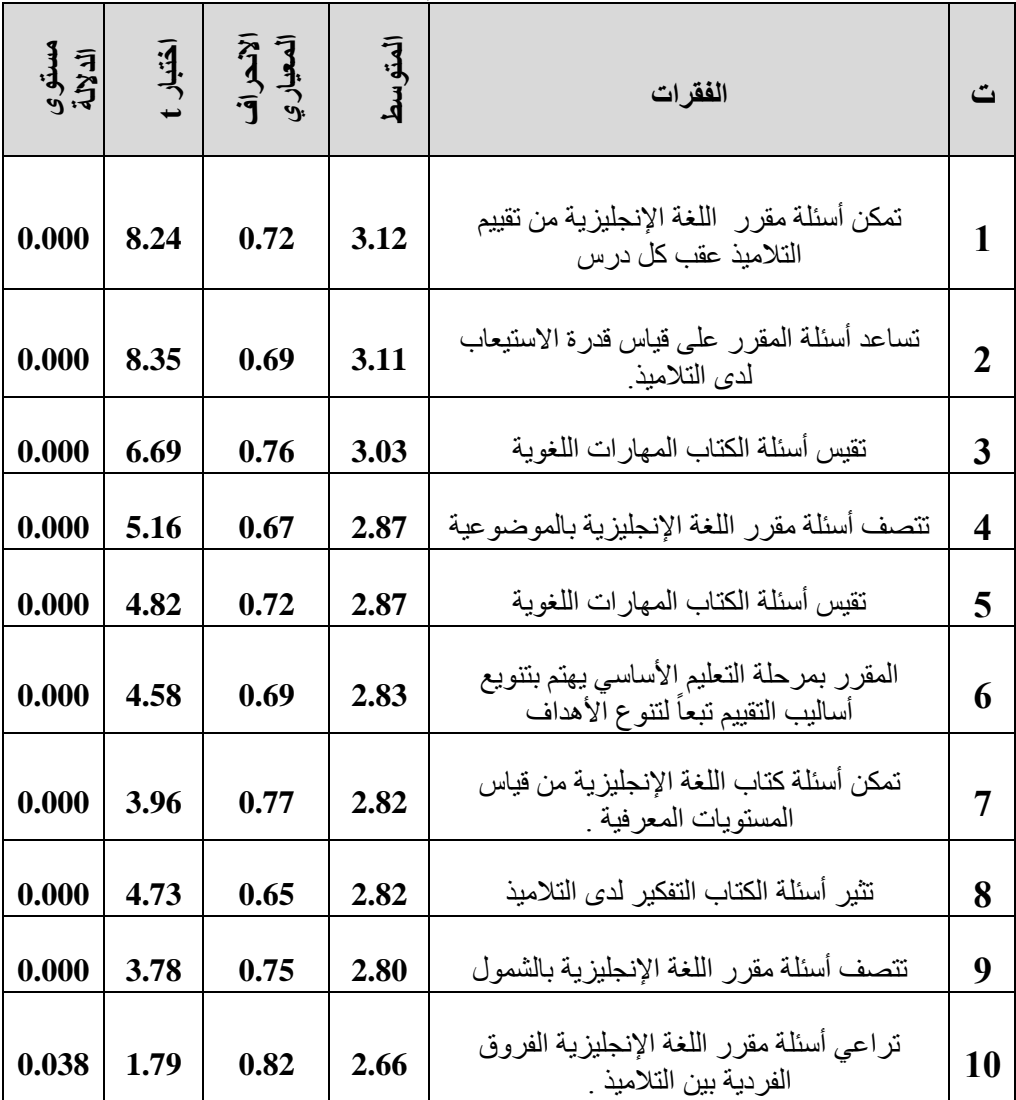

يتضح من الجدول السابق أن متوسط درجة الموافقة حول جميع الفقرات أكبر منن 2.5 (أكبر من درجة أوافق).

والختبار الفرضية الصفرية أن متوسط درجة الموافقنة حنول الفقنرات أقنل منن أو يسناوي 2.5 (أقل من أو يسناوي أوافق)، مقابل الفر ضبية البديلـة أن متوسنط در جنة الموافقة حول الفقرات أكبر من 2.5 (أكبر من أوافق )، تم إجراء اختبار t، واتضح أن قيمة االختبار المقابلة إلى جميع الفقنرات أكبنر منن قيمنة t الجدولينة بدرجنة حرينة 89 ومستوى معنوية 0.05 وتساوي 1.64 ، مما يشير إلى قبول فرضية أن متوسط درجة الموافقة حول جميع الفقرات أكبر من أو يساوي 2.5 (أكبر من أوافق).

مما عرض سايقا يتضح وجود تباين في أراء العينتين فقد رأى المشرفون أن أسئلة المقرر ال تراعي الفروق الفردية بين التالمينذ بينمنا ينرى المعلمنون عكنس ذلنك، وهذا قد يعزى إلى التباين في سنوات الخبرة بينهم وطرق إعدادهم الأكاديمي، وقد يعزى إلى أن واضعي المنهج لم يركنزوا علنى مبندأ الفنروق الفردينة بنين التالمينذ، وال شنك أن االهتمنام بنالفروق الفردينة يسناعد التالمينذ علنى بنذل أقصنى طاقناتهم للنتعلم، ويعزز تكافؤ الفرص ببن التلاميذ، الأمر الذي يستوجب أن يكون المنهج متنوعا ومناسبا لقدرات التالميذ العقلية والمعرفية.

وبصنورة عامنة يتبنين أن جمينع الفقنرات دالنة إحصنائيا، أي أن أسنئلة مقنرر اللغة الإنجليزينة للصف التاسع من مرحلة التعليم الأساسي شاملة في تقييم مسنوى التالميذ، وأن نتنائج هنذه الدراسنة جناءت متفقنة منع نتنائج دراسنة نعمنة ، حينث أشنارت نتائجهـا إلـى أن مقرر اللغـة الإنجليزيـة يشنمل علـى أسـاليب ووسـائل مختلفـة لتقيـيم مستوى التالميذ.

**- الخاتمة :**

98

إن مشكلة الدراسة تدور حول الوقوف على نقاط القوة ونقاط الضعف في مقرر اللغة الإنجليزية للصف التاسع من مرحلة التعليم الأساسي من خلال استخدام نموذج رالف تايلور، والتي قد يترتب عليها ضعف تدني التحصيل الدراسي للتالميذ، فقد اظهر العرض السابق لنتائج تحليل البيانات وتفسيرها التي تم التوصل إليها، أن هناك بعض القصور في الوسائل التعليمية وأسئلة التقييم بالمنهج.

فقد لوحظ وجود بعض الغموض بين مفردات المنهج واألهداف التعليمية، وكذلك غياب التشويق واالستثارة التي تحدثها الوسائل التعليمية في زيادة الدافعية والرغبة في التعلم، والتركيز على الجانب النظري دون الجانب العملي، وعدم مراعاة الفروق الفردية بين التلاميذ من الأسباب الرئيسة في تدني مستوى تحصيل التلاميذ في هذه المرحلة.

وتأسيسا على ما تقدم فإنه يجب إعادة النظر في محتوى مقرر اللغة اإلنجليزية للصف التاسع من مرحلة التعليم األساسي، حتى تصبح وحداته مترابطة ومنسجمة فيما بينها، ومتمشية مع المرحلة العمرية التي يمر بها التالميذ، والمرحلة الدراسية وقدرات التالميذ االستيعابية، والزمن المخصص لدراستها، واإلمكانات المتوفرة لتدريسها، حتى ال نقع في مشكلة تدني مستوى التحصيل الدراسي لمقرر اللغة اإلنجليزية، وما قد يترتب على ذلك من جوانب سلبية خطيرة، فقد تعيق المناهج الدراسية على هذا النحو التحصيل الدراسي، وأن عدم االهتمام بمقرر اللغة اإلنجليزية والتركيز على األساسيات التربوية عند بنائه، قد ينعكس سلبا على النتائج العامة المتحانات مادة اللغة اإلنجليزية في آخر العام الدراسي، ويزداد عدد الراسبين وتتولد فيما بعد المشاكل داخل المؤسسة التعليمية بأكملها.

**- التوصيات والمقترحات:**

-1 توفير معامل اللغة اإلنجليزية للصف التاسع من مرحلة التعليم األساسي.

- -2 زيادة الوعاء الزمني المخصص لتدريس مقررة اللغة اإلنجليزية بما يناسب محتوى المادة ويسهم في تحقيق أهدافها.
- -3االهتمام بالتقنيات التعليمية في برامج إعداد معلمي اللغات بمرحلة التعليم الأساسي.
- 4-إجراء دراسة مماثلة على الشق الأول من مرحلة التعليم الأساسي ومرحلة التعليم المتوسط (الثانوي).
- -5إجراء دراسات تتناول آراء التالميذ في جدوى محتوى مقرر اللغة اإلنجليزية وأساليب تدريسها.

**الهوامش:**

- 1. سالم السوري المشعال، دراسة تحليلية تقييمية ألسئلة االمتحانات النهائية لمادة اللغة العربية بالصف التاسع الأساسي، المؤتمر التربوي الثاني ( جودة التعليم : رؤية مستقبلية ) طرابلس، الفترة من 13-11 الربيع ،2006 .16
	- 2. محمد منير، التعليم العام في البالد العربية، عالم الكتب، القاهرة، ،2010 .120
- 3. ضياء الدين محمد مطاوع، واقع كتب العلوم والتربية الصحية للتلاميذ المعاقين فكريا بالمرحلة ً الابتدائية في المملكة السعودية، (دراسة استطلاعية)، المجلة العربية للتربية، المجلد 24، العدد األول، يونيو،2004- .126
- 4. إبراهيم عصمت مطاوع، الوسائل التعليمية، دار المعرفة الجامعية الإسكندرية، ط2، مصر، .31 ، 2003
	- 5. عبد الحافظ سلامة، الوسائل التعليمية تصميمها وإنتاجها، ط1، دار البداية، مصر، 2005، 11.
- 6. نصرالدين دخان، المشكالت المتعلقة بتنفيذ العملية التعليمية بتخصصات العلوم التطبيقية، رسالة ماجستير "غير منشورة"، كلية الأداب، جامعة الزاوية ، الزاوية، ليبيا، 2009.15
- 7. ابتسام الخالدي، وموزة السويدي، دراسة مدى فاعلية أساليب القياس والتقويم السائدة في مدارس دولة اإلمارات العربية المتحدة العام الدراسي ،1998/97 قسم البحوث التربوية، اإلمارات العربية المتحدة، 1998، 9.
- 8. عبد الرحمن حسن اإلبراهيم، والطاهر عبد الرزاق، استراتيجيات المناهج وتطويرها في البالد العربية، ط3، دار النهضة العربية، القاهرة، 2001، 22.
- 9. عبد النبي محمد أبوغنيه، مشاهد أولية للنظام التعليمي الجديد، ورقة مقدمة للمؤتمر الوطني الثاني للتعليم، )20-18 الربيع- 1370و.ر(، طرابلس، ،2002 .12

100 Next العدد الخامس عشر سبتمبر 2019م محلة كلىات التربية

10. محمد خيري محمود، فاعلية برنامج قائم على استخدام الحقائب التعليمية في تنمية أسلوب حل المشكالت والقدرة على التفكير الناقد لتالميذ المرحلة اإلعدادية في مادة العلوم، مجلة البحث التربوي، المجلد الأول، العدد الثاني،( الجزء الثاني )، يوليو- 2002، 848.

- 11. Cordero & Gavcia Garduno, (2004) Tyler's Curriculum Rationale and the Reconceptualists . interview with Ralph. Tyler (1920 – 1994), Revista Electronic a de Investigation Educative, Vol. p:6.
- 12. John Mcneil, (1977) Curriculum A Comprehensive Introduction, Little, Brown and company, Boston, Toronto.p:295
- 13. وليد غازي، وحماد الصوا، تقويم البرامج والسياسات االجتماعية األسس النظرية والمنهجية، مركز البحوث، معهد الإدارة العامة، الرياض، 26،2005.
- 14. إبراهيم الدوسري، اإلطار المرجعي للتقويم التربوي، مطبعة التربية العربية، الرياض، .455 ،2005
- 15. محمد ابوزيد إبراهيم، وأسماء محمد غانم، المناهج الدراسية تخطيطها وتطويرها، دار المعرفة الجامعية، اإلسكندرية، ،1999 ، .76
- 16. McNeil, J. D,(1990) Curriculum: A comprehensive introduction (4th ed.). Glenview, Ill: Scott, Foresman and Co, p:383.
- 17. Pinar, & others,(1995) Understanding Curriculum, Peter Lang, New York, p:2.
- 18. أي. في كيلي، المنهج المدرسي بين النظرية والتطبيق، )تر( موسى ابوطه، وآخرون، دار الكتاب الجامعي، غزة، ،2006 .46
- 19. إبراهيم احمد مسلم الحارثي، تخطيط المناهج وتطويرها من منظور واقعي،) د ن ( ،1998 .264-263
- 20. إخلاص عبد الحفيظ، ومصطفى باهي، طرق البحث العلمي والتحليل الإحصائي في المجالات التربوية والنفسية والرياضية، مركز الكتاب للنشر، مصر، ،2000 .84
- 21. احمد الطبيب، التقويم والقياس التربوي والنفسي، الكتب الجامعي الحديث، اإلسكندرية، ،1999 .209